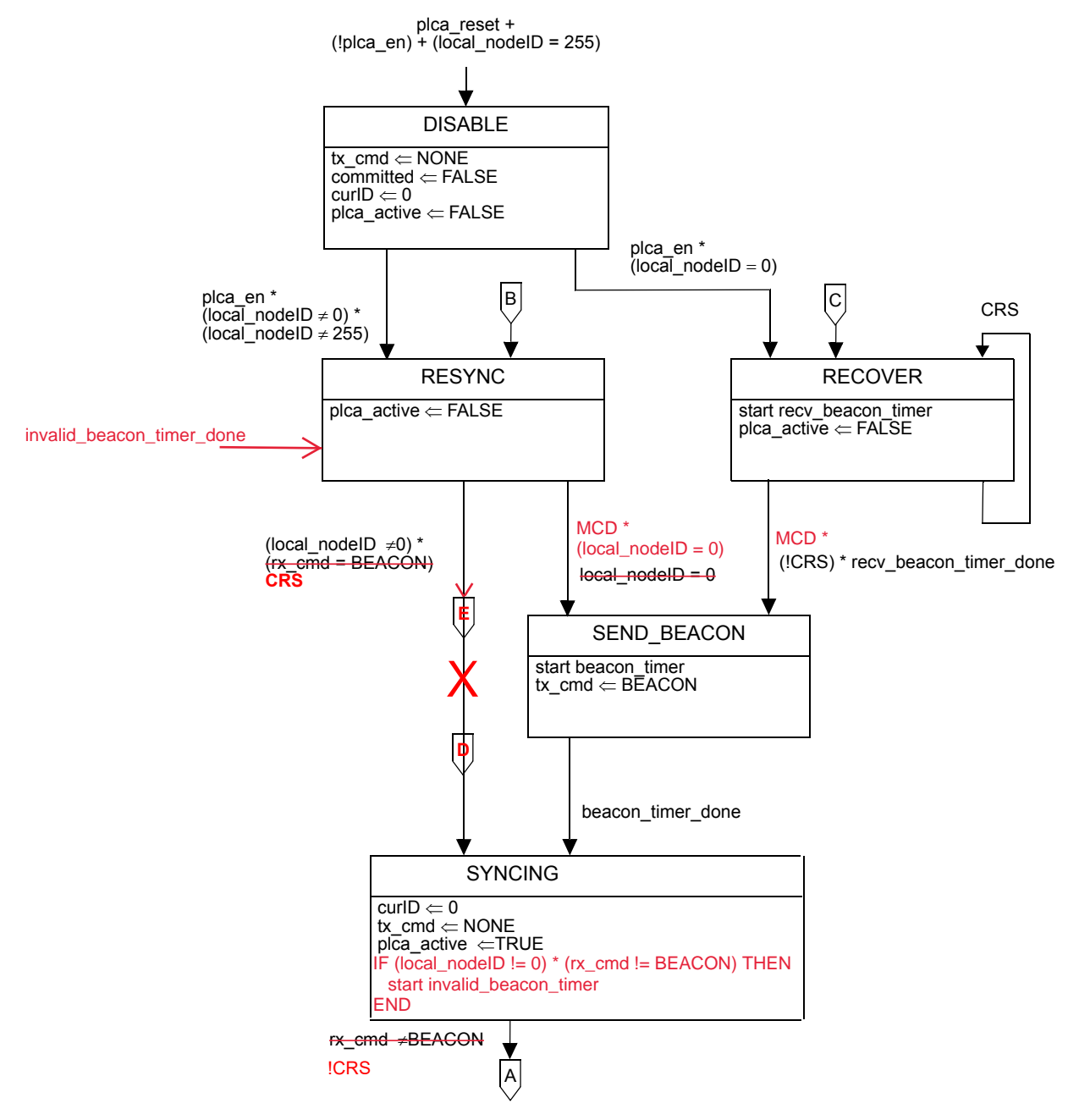

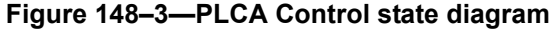

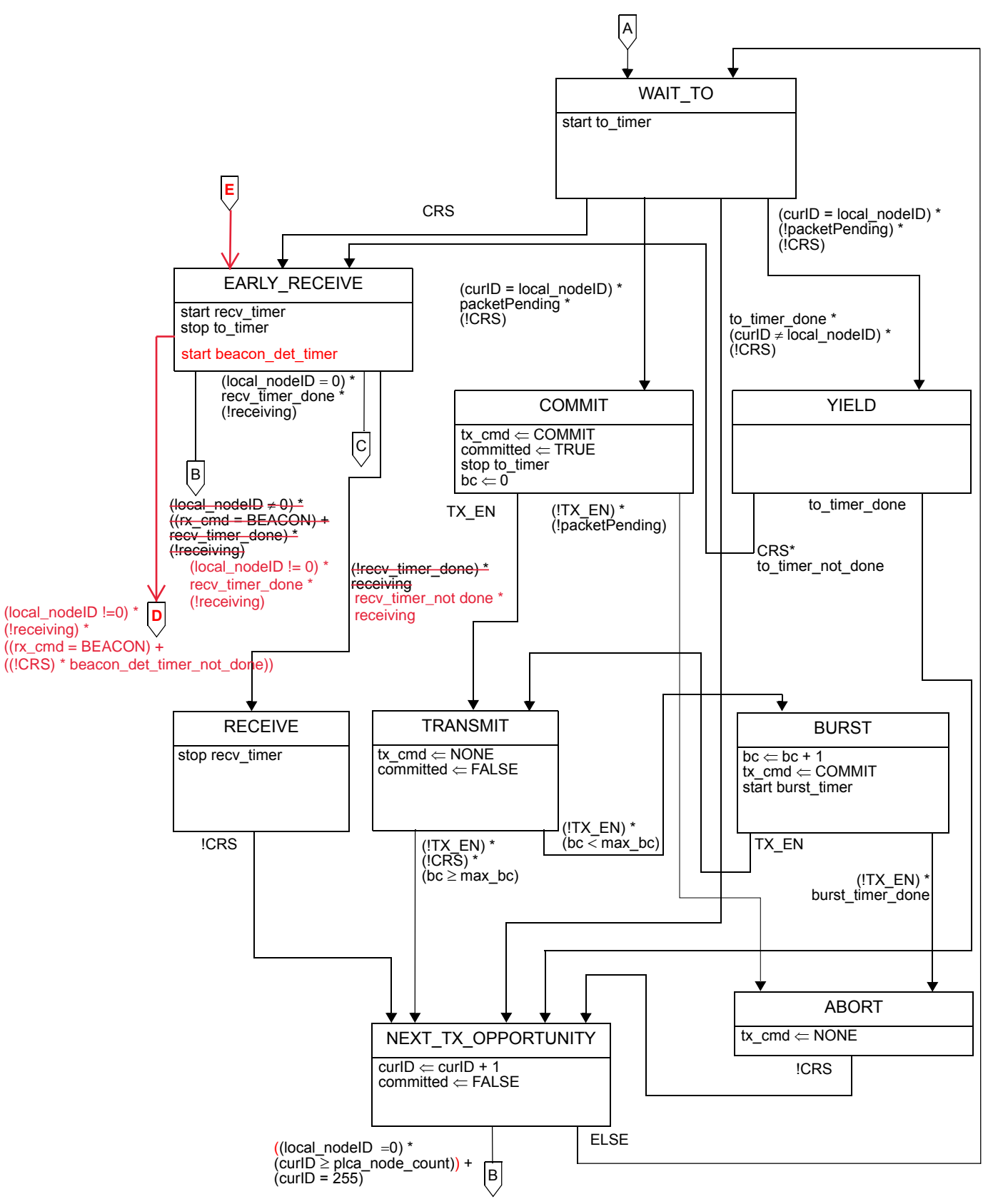

**Figure 148–3—PLCA Control state diagram** *(continued)*

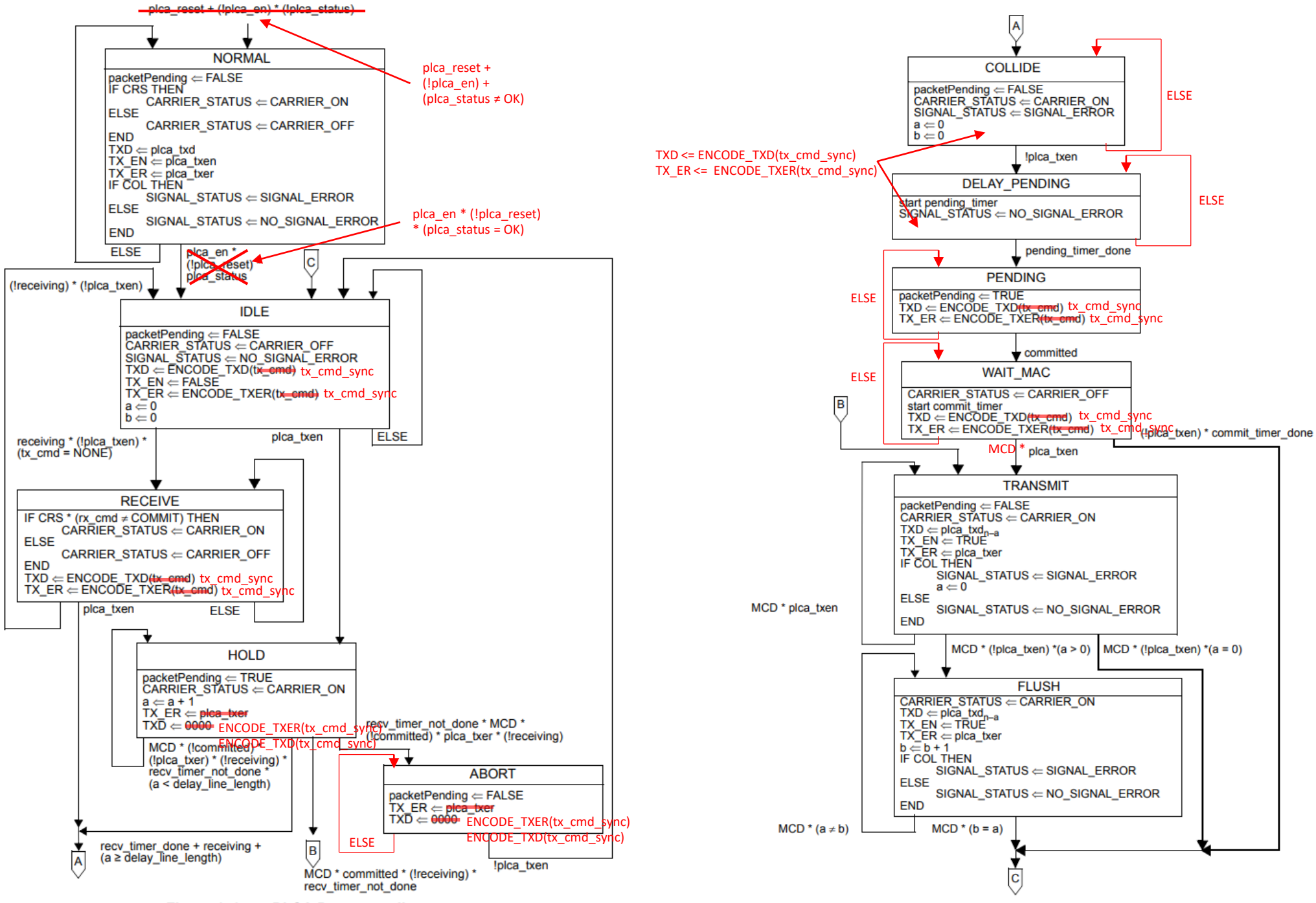

Figure 148-4-PLCA Data state diagram

Figure 148-4-PLCA Data state diagram (continued)

```
R02-33
----- FULL TEXT OF THE PROPOSED RESOLUTION -----
PROPOSED ACCEPT IN PRINCIPLE.
[1] In Figure 148-4, in the HOLD state, replace "
  TX ER \leq plca txer
  TXD <= 0000
^{\prime}with "
  TX ER \leq ENCODE TXER(tx cmd sync)
 TXD \leq ENCODE TXD(tx cmd sync)
"
[2] In Figure 148-4, in the ABORT state, replace "
   TX_ER <= plca_txer
 TXD \le 0000.,
with "
   TX_ER <= ENCODE_TXER(tx_cmd_sync)
 TXD \leq ENCODE TXD(tx cmd sync)
^{\prime}[3] In Figure 148-4, in both the COLLIDE and DELAY_PENDING states 
add the following:
  TX ER \leq ENCODE TXER(tx cmd sync)
 TXD \leq ENCODE TXD(tx cmd sync)
\mathbf{u}[4] In Figure 148-4, add a recirculating arc with an "ELSE" 
condition to the following state boxes: WAIT_MAC, PENDING, 
DELAY_PENDING, COLLIDE and ABORT.
[5] In Figure 148-4, in the transition from WAIT MAC to TRANSMIT
state, change the condition from "plca_txen" to "MCD * plca_txen"
[6] At page 244 in Figure 148-3, in the transition from the RESYNC 
state to the SEND_BEACON state change the condition from: " 
      local nodeID = 0 " 
     to: "
      MCD * (local nodeID = 0)
" " " "
     Add subclause "148.4.5.5 Abbreviations" with the following 
content: "
    MCD See 148.4.6.5
" " " "
```
[7] At page 244 in Figure 148-3, in the transition from the RECOVER

```
state to the SEND_BEACON state change the condition from: " 
       (!CRS) * recv_beacon_timer_done
 " 
     to: "
      MCD * (!CRS) * recv_beacon_timer_done
" " " "
[8] At page 248, line 8 remove the duplicate MCD declaration (the 
correct definition is at line 50 in the Abbreviations section).
[9] At page 248, line 34 change "A continuous free-running timer 
that shall expire synchronously with the rising edge of TX TCLK."
with "A continuous free-running timer that shall expire 
synchronously with the rising edge of the MII TX_CLK"
[10] Add the following variable definition in 148.4.6.2: "
tx_cmd_sync
   The value of the tx cmd variable sampled on the falling edge of
the MII TX_CLK.
   Values: see tx_cmd in 148.4.5.2
"
[11] In Figure 148-4, replace all occurrences of 
"ENCODE_TXD(tx_cmd)" with "ENCODE_TXD(tx_cmd_sync)"
[12] In Figure 148-4, replace all occurrences of
"ENCODE_TXER(tx_cmd)" with "ENCODE_TXER(tx_cmd_sync)"
[13] Change the condition on the open-ended transition to NORMAL of 
"Figure 148–4—PLCA Data state diagram" from "
  plca reset + (!plca en) * (!plca status)
\mathbf{v}to "
   plca_reset + (!plca_en) + (plca_status != OK)
\epsilon[14] Change the condition on the NORMAL->IDLE transition of "Figure 
148-4-PLCA Data state diagram" from "
  plca en * (!plca reset) * plca status
<u>رر</u>
to "
  plca_en * (!plca_reset) * (plca_status = OK)
"
[15] Update the PLCA Control state diagram as follows:
  1. Within the EARLY RECEIVE state, add the action "start
beacon det timer".
  2. Create a transition from the EARLY RECEIVE state to a
connector, D, with the following exit condition:
        (local nodeID != 0) * (!receiving) *
        ((rx\_cmd = BEACON) + ((lCRS) * beacon\_det_timer</u> not_done))
```
 3. Change the exit transition from EARLY\_RECEIVE to connector B from: (local nodeID != 0) \* ((rx cmd = BEACON) + recv timer done) \* (!receiving) to: (local nodeID != 0) \* recv timer done \* (!receiving) 4. Delete the transition from RESYNC to SYNCING including its exit condition. 5. Add a connector, D, with arrow to SYNCING. 6. Within the SYNCING state, add the action: IF (local nodeID !=  $\theta$ ) \* (rx cmd != BEACON) THEN start invalid beacon timer END 7. For the SYNCING exit condition to connector A, replace the condition from: rx\_cmd != BEACON to: !CRS 8. Add an open arrow global transition to RESYNC with the condition "invalid beacon timer done". 9. Add an exit transition from RESYNC to new connector, E, with the condition "(local nodeID  $!= 0$ ) \* (CRS)" 10. Add a connector, E, with arrow to EARLY RECEIVE. 11. Change the exit condition from EARLY RECEIVE to RECEIVE from: (!recv\_timer\_done) \* receiving to: recv timer not done \* receiving  $[16]$  In section 148.4.5.4, page 242 Line 46 (before burst timer) add the following timers: beacon\_det\_timer Timer for detecting received BEACONs. Duration: 22 bit times. Tolerance: +/- 1 bit time. invalid\_beacon\_timer Timer used for BEACON validation. This timer is stopped any time rx\_cmd = BEACON. Duration: 4000 ns Tolerance: +/- 400 ns [17] In clause 30.16.1.1.5 "aPLCATransmitOpportunityTimer", Page 43, Line 15, Change "The default value is 24." to "The default value is 32." [18] Change equation 148-2 on Page 243, Line 17, from " to timer > 2 x max(t<propdelay>) +  $max(TX)$  EN sampled to MDI output) + max(MDI input to CRS asserted) +

```
 max(MDI input to CRS deasserted) –
                  min(MDI input to CRS deasserted)
 "
     to "
      to to timer > 2 x max(t<propdelay>) +
                 max(TX) EN sampled to MDI output) +
                  max(MDI input to CRS asserted) + 
                  max(MDI input to CRS deasserted) –
                  min(MDI input to CRS deasserted) + 
     max(MII propagation delay)
 "
```
[19] Delete lines 10 through 20 of page 240. This removes the text beginning with "After syncing is done ..." through "... appearing at the MDI to CRS asserted."

[20] Make changes in Table 147-6 on page 224 in the following order: 1. Remove row with Event "TX EN sampled to CRS asserted"

- 2. Remove row with Event "TX\_EN sampled to CRS deasserted"
- 3. Change all occurances of "TX EN" to "TX EN / TX ER"
- 4. Change all occurances of "RX DV" to "RX DV / RX ER"

-----------